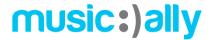

# YouTube Best Practice: Task Sheet

### Overview

In order to help you apply the learnings from the training course "YouTube Best Practice" in a more practical sense, please find below some suggested tasks you can do after having watched this course. These are designed to help you implement what you've learned.

# **Video Optimisation**

Task: Upload a new video on YouTube and use vidIQ's checklist to optimise your video with tags, cards, custom thumbnails and more.

#### First steps:

- Install the free browser plug-in from vidIQ at https://vidig.com/extension/
- Create a video to upload to Youtube

### Content

Task: Create and share a playlist from a YouTube channel.

#### First steps:

- Choose the theme of the playlist (eg. Live performances, mood-based playlists, behind-the-scenes etc.)
- Group relevant videos into the playlist
- Using the best practices outlined in this course, share a link to the video on other platforms using the playlist link to encourage multiple views from a share.